## **ログインアラート利用マニュアル**

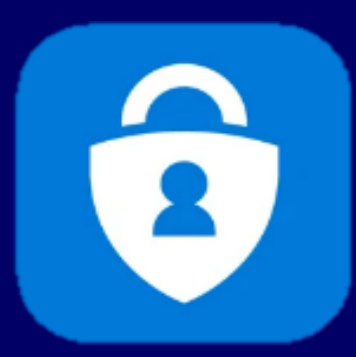

**ログインアラートとは、サインインが必要なアプリケーションにログインがあった場合、登録されて いたメールアドレスに、ログインがあったことを通知するメールを送って通知する仕組みです。。**

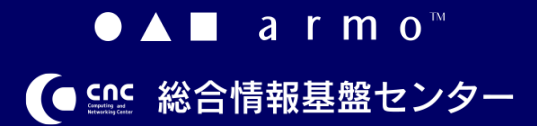

**1 版 2021.03.30**

## **ログインアラートについて**

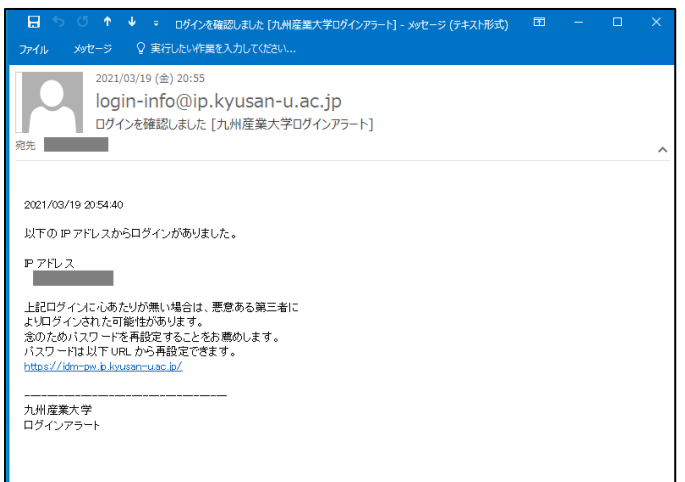

ログインアラートとは、サインインが必要なアプリケー ションにログインがあった場合、登録されていたメール アドレスに、ログインがあったことを、上記メールを送 って通知する仕組みです。

ID とパスワード認証が行われたタイミングで、当メール が送信されます。多要素認証が行われたタイミングでは 送信されません。

ログインアラートを登録しておくと、以下のWeb サービ スにログインがあった場合に、メールで通知が送られま す。

【すべてのユーザー】

- ・Microsoft365
- ・K'sLife
- ・armo リリースノート
- ・Proself

【教職員用】

- ・AdobeCC
- ・Active!Mail
- ・HUE

login-info@ip.kyusan-u.ac.jp ログインを確認しました [九州産業大学ログインアラート]

送信元メールアドレスは、以下となります。 login-info@ip.kyusan-u.ac.jp 件名は、以下となります。 「ログインを確認しました「九州産業大学ログインアラ ート]」

*ログインアラートの利用にあたっては、事前に登録が必 要です。登録方法については、マニュアル「統合認証シ ステ***ム(ExtraConsole)***利用者マニュアル」3ページ目* **以降をご確認ください。**

1